# **Page2.htm**

## **Andrew Cumming,Gordon Russell**

 **Beginning Web Programming with HTML, XHTML, and CSS** Jon Duckett,2011-02-09 What is this book about? Beginning Web Programming with HTML, XHTML, and CSS teaches you how to write Web pages using HTML, XHTML, and CSS. It follows standards-based principles, but also teaches readers ways around problems they are likely to face using (X)HTML. While XHTML is the current standard, the book still covers HTML because many people do not yet understand that XHTML is the official successor to HTML, and many readers will still stick with HTML for backward compatibility and simpler/informal Web pages that don't require XHTML compliance. The book teaches basic principles of usability and accessibility along the way, to get users into the mode of developing Web pages that will be available to as many viewers as possible from the start. The book also covers the most commonly used programming/scripting language — JavaScript — and provides readers with a roadmap of other Web technologies to learn after mastering this book to add more functionality to their sites.

 **Web Design For Dummies** Lisa Lopuck,2011-03-21 How many times have you visited a Web site and thought that you could do a better job if only you had the knowledge and skills? Or perhaps you have a great idea for a Web site but don't know how to get started? What was once exclusively a task for professionals, Web designing, has become more accessible to amateurs, thanks to loads of handy software. With Web Design For Dummies, you will be able to design your own Web site like a pro. Web design requires many programs to make a Website

attractive and fun, including: Using Web editors like Dreamweaver Image editing tools like Photoshop elements Drawing utensils like Illustrator Background markup and scripting languages like HTML and CSS This fun guide covers all of the topics that every aspiring Web designer should know. This book offers advice on: Designing for your audience Building a solid framework for easy navigation Creating appealing graphics that work with the site Choosing the proper type and colors Tweaking the HTML to make everything work correctly Applying next-step technologies including JavaScript Parlaying your skills into paid work With expert guidance from Lisa Lopuck, a pioneer in interactive media design and the Senior Producer at Disney, you will be creating superb Web pages that will charm and impress all of your visitors!

 **HTML** Spark Forme,2014-06-10 This book is written for the purpose Learning HTML easy from Beginner who doesn't have knowledge and also for the professionals who wants to learn all the things in HTML programming. All the topic are covered with good examples to learn easy and quick. Just learn one or two chapters a day and practice it with your own ideas. Complete learning HTML perfectly and move to other programming languages. Get the sample and see it first.then if u satisfied with it proceed to Buy.otherwise drop some comments what u need in this book. Surely you guys like it. Thank You for reading this...

 **FrontPage 2003 All-in-One Desk Reference For Dummies** John Paul Mueller,2004-10-06 Ever looked at a great Web site and thought, "How did they do that?" Now you can do it with Front Page 2003, Microsoft's popular Web site creation and management program. FrontPage 2003 All-in-One Desk Reference For Dummies lives up to its name! It contains nine minibooks that cover all aspects of FrontPage. Book I explains basic concepts and shows you how to create your first Web page Book II gets you started with basic Web pages and covers topics such as working with forms, tables, frames and templates Book III guides you through working with an existing Web site, creating a new Web site, using Front Page views and reports, and more Book IV gets you into advanced design features, such as using cascading Style Sheets (CSS) and clip art, adding multimedia, creating dynamic Web sites, and securing Web sites Book V covers database topics, including creating interactive Web pages with Access and developing applications with SQL Server Book VI explains how to create pages that work with XML and XSTL Book VII covers scripting techniques, such as how to perform common scripting tasks and work with cookies Book VIII covers VBA programming topics, such as storing and modifying data, creating structured programs, and trapping errors and fixing bugs Book IX offers unique coverage of advanced programming topics, such as using Front Page with Active Server Pages (ASP) and PHP, and working with Web Services (e.g., creating connections with Google, Amazon, and eBay) Written by John Paul Mueller, author of more than 63 books and 300 articles on computer topics, this book is helpful for the FrontPage newbie, who will start at the very beginning, and work at his/her own

*4*

pace, and for experienced users who will forge ahead to improve and expand their skills and take advantage of all the capabilities of FrontPage 2003.

 **Windows Server 2016 Automation with PowerShell Cookbook** Thomas Lee,2017-09-21 Over 100 recipes to help you leverage PowerShell to automate Windows Server 2016 manual tasks About This Book Automate Windows server tasks with the powerful features of the PowerShell Language Master new features such as DevOps, containers, and Nano servers, and speed up their performance using PowerShell Improve PowerShell's usability, and control and manage Windows-based environments by working through inviting recipes Who This Book Is For If you are a systems administrator, engineer, or an architect working with Windows Server 2016 and want to automate tasks with PowerShell, then this book is for you. A basic knowledge of PowerShell is expected. What You Will Learn Streamline routine administration processes Improve the performance and storage of your Windows server with enhanced large-scale PowerShell scripts Use DSC to leverage Windows server features Generate automatic reports that highlight unexpected changes in your environment Monitor performance and report on system utilization using detailed graphs and analysis Create and manage a reliable and redundant Hyper-V environment Manage your enterprise's patch level Utilize multiple tools and protocols to manage your environment In Detail This book showcases several ways that Windows administrators can use to automate and streamline their job. You'll start with the PowerShell and

Windows Server fundamentals, where you'll become well versed with PowerShell and Windows Server features. In the next module, Core Windows Server 2016, you'll implement Nano Server, manage Windows updates, and implement troubleshooting and server inventories. You'll then move on to the Networking module, where you'll manage Windows network services and network shares. The last module covers Azure and DSC, where you will use Azure on PowerShell and DSC to easily maintain Windows servers. Style and approach This is a practical guide packed with attractive recipes to help you effectively use PowerShell to accelerate your daily administrative tasks with Windows server.

 Concise Ict Fundamentals Volume One Bright Siaw Afriyie,2012-09 Knowing that this world is now moving toward a global village we are in information era where practically nothing can be done without the power of computers in most industries. A solid knowledge about fundamentals of computing has become indispensable in everyday life. This book has been prepared for you to uncover several confusing concepts that pose a big challenge to computer learners and users. I am coming from both educational and professional background with great experience to better alienate the hinges that serve as obstacles to high-tech solutions to everyone. It is the togetherness of a great practical experience, educational and teaching skills, technical knowhow, and continuous customer value-added service and research that has always been the source of creation of this book and three other computer science books. The feedbacks so far received from

*6*

few professors in information technology in Dallas, Texas, area strongly suggests the use of these books as a great fundamental and companion material for computer science students. In Ghana, the Education Service and Curriculum Research and Development Department (CRDD) has approved the Concise ICT Fundamentals textbook as the recommended supplementary material for the teaching and learning of ICT in senior high schools, technical schools, and colleges of education and for general usage. The organization of the core material in this book both provides support training unconditionally to everyone who wants to be computer literate and also extends its learning curve to high quality ICT systems engineering to individuals or companies already operational in the high-tech industry. This book provides a solid foundation for information technology. This book is essentially prepared for senior high school and first year college students. You don't want to miss this good news.

 HTML for the World Wide Web Elizabeth Castro,2003 bull; Task-based approach teaches readers how to combine HTML and CSS to create sharp, consistent Web pages regardless of monitor size, browser, platform, or viewing device. bull; Comprehensive coverage of the transition from HTML to XHTML, including the differences between the languages. bull; Packed with tips, techniques, and illustrations--all updated to reflect newer browsers and the changing use of HTML.

 The HTML & ASP Handbook Gary Richardson,2005-11 The HTML & ASP Handbook is a must have for beginning web developers Within these pages you

will find many of the most common HTML commands in an easy to understand format, complete with several examples to help demonstrate how HTML works. The HTML & ASP Handbook also introduces the ASP language to developers through complete code examples and detailed descriptions. Using basic language instead of complex terminology, The HTML & ASP Handbook makes learning easy.

 **Practical JavaScript, DOM Scripting and Ajax Projects** Frank Zammetti,2007-09-08 This learn by example book offers 10 complete JavaScript projects that will save web developers countless hours of development time. These projects can serve as samples to learn from and/or be adapted for use in other projects. The 10 projects all address common needs in modern web applications, including a utility library, a validation framework, a GUI widget framework, a dynamic event calendar application, a drag and drop shopping cart, and more! Coverage details JavaScript best practices, Ajax techniques, and some of the most popular JavaScript libraries, such as Prototype, Script.aculo.us, and the Yahoo YUI library.

 *Creating Web Sites* Matthew MacDonald,2006 Provides information on creating a Web site, covering such topics as HTML, style sheets, frames, graphics, attracting visitors, JavaScript, and blogs.

 *Windows Server 2019 Automation with PowerShell Cookbook* Thomas Lee,2019-02-28 Automate Windows server tasks with the powerful features of the PowerShell Language Key FeaturesLeverage PowerShell to automate complex Windows server tasks Master new features such as DevOps, and

containers, and speed up their performance using PowerShellImprove PowerShell's usability, and control and manage Windows-based environments by working through exciting recipesBook Description Windows Server 2019 represents the latest version of Microsoft's flagship server operating system. It also comes with PowerShell Version 5.1 and has a number of additional features that IT pros find useful. The book helps the reader learn how to use PowerShell and manage core roles, features, and services of Windows Server 2019. You will begin with creating a PowerShell Administrative Environment that has updated versions of PowerShell and the Windows Management Framework, updated versions of the .NET Framework, and thirdparty modules. Next, you will learn to use PowerShell to set up and configure Windows Server 2019 networking and also managing objects in the AD environment. You will also learn to set up a host to utilize containers and how to deploy containers. You will also be implementing different mechanisms for achieving desired state configuration along with getting well versed with Azure infrastructure and how to setup Virtual Machines, web sites, and shared files on Azure. Finally, you will be using some powerful tools you can use to diagnose and resolve issues with Windows Server 2019. By the end of the book, you will learn a lot of trips and tricks to automate your windows environment with PowerShell What you will learnPerform key admin tasks on Windows Server 2019Employing best practices for writing PowerShell scripts and configuring Windows Server 2019Use the .NET Framework to achieve

administrative scriptingSet up VMs, websites, and shared files on AzureReport system performance using built-in cmdlets and WMI to obtain single measurementsKnow the tools you can use to diagnose and resolve issues with Windows ServerWho this book is for If you are a systems administrator, engineer, or an architect working with Windows Server 2016 interested in upgrading to Windows Server 2019 and automating tasks with PowerShell, then this book is for you. A basic knowledge of PowerShell is expected.

 **SQL Hacks** Andrew Cumming,Gordon Russell,2006-11-21 A guide to getting the most out of the SQL language covers such topics as sending SQL commands to a database, using advanced techniques, solving puzzles, performing searches, and managing users.

 Using Google App Engine Charles Severance,2009-05-14 Provides information on building Web applications using Google App Engine.

 **Xhtml** Jitendra Patel,2013-05-22 XHTML XHTML is a markup language for Web pages from the W3C(World Wide Web Consortium). XHTML combines HTML and XML into a single format (HTML 4.0 and XML 1.0). Like XML, XHTML can be extended with proprietary tags. Also like XML, XHTML must be coded more rigorously than HTML. Over the years, HTML coders have become sloppy, because Web browser software was originally written to tolerate many variations in HTML coding, but, with XHTML, coders must conform to the XML rules. In one sentence we can say that XHTML is a superset of HTML, but unlike HTML it is stricter to rules and requires a document to follow XML rules. Whereas HTML is an application

of SGML, a very flexible markup language, XHTML is an application of XML, a more restrictive subset of SGML. Because they need to be well-formed, true XHTML documents allow for automated processing to be performed using standard XML tools unlike HTML, which requires a relatively complex, lenient, and generally custom parser. XHTML can be thought of as the intersection of HTML and XML in many respects, since it is a reformulation of HTML in XML.

 *Abortion and Nation* Lisa Smyth,2017-03-02 Abortion politics are contentious and divisive in many parts of the world, but nowhere more so than in Ireland. Abortion and Nation examines the connection between abortion politics and hegemonic struggles over national identity and the nationstate in the Irish Republic. Situating the abortion question in the global context of human rights politics, as well as international social movements, Lisa Smyth analyses the formation and transformation of abortion politics in Ireland from the early 1980s to the present day. She considers whether or not the shifting connections between morality, rights and nationhood promise a new era of gender equality in the context of nation-state citizenship. The book provides a new sociological framework through which the significance of conflict over abortion and reproductive freedom is connected to conflict over national identity. It also offers a distinctive in-depth consideration of the connection between gender and nationhood, particularly in terms of its impact on women's status as citizens; within the nation-state; within the European Union; and

as members of a global civil society.

 **Sams Teach Yourself HTML and XHTML in 10 Minutes** Deidre Hayes,2002 A quick, practical, and taskoriented tutorial covers the basics of creating Web pages with HTML and XHTML. Fully updated and revised, this edition is accessible for beginning Windows and Macintosh users who want to learn about the latest developments in Web publishing, including the effects of XHTML 1.0 and 1.1 on Web publishing practices.

 **Creating a Web Site: The Missing Manual** Matthew MacDonald,2008-12-30 Think you have to be a technical wizard to build a great web site? Think again. If you want to create an engaging web site, this thoroughly revised, completely updated edition of Creating a Web Site: The Missing Manual demystifies the process and provides tools, techniques, and expert guidance for developing a professional and reliable web presence. Whether you want to build a personal web site, an ecommerce site, a blog, or a web site for a specific occasion or promotion, this book gives you detailed instructions and clear-headed advice for: Everything from planning to launching. From picking and buying a domain name, choosing a Web hosting firm, building your site, and uploading the files to a web server, this book teaches you the nitty-gritty of creating your home on the Web. Ready-to-use building blocks. Creating your own web site doesn't mean you have to build everything from scratch. You'll learn how to incorporate loads of pre-built and freely available tools like interactive menus, PayPal shopping carts, Google ads, and Google Analytics. The modern Web. Today's best looking sites use powerful tools like Cascading Style Sheets (for sophisticated page layout), JavaScript (for rollover buttons and cascading menus), and video. This book doesn't treat these topics as fancy frills. From step one, you'll learn easy ways to create a powerful site with these tools. Blogs. Learn the basics behind the Web's most popular form of self-expression. And take a step-by-step tour through Blogger, the Google-run blogging service that will have you blogging before you close this book. This isn't just another dry, uninspired book on how to create a web site. Creating a Web Site: The Missing Manual is a witty and intelligent guide you need to make your ideas and vision a web reality.

 **HTML, XHTML & CSS Interview Questions You'll Most Likely Be Asked** Vibrant Publishers,2011-03-07 HTML, XHTML & CSS Interview Questions You'll Most Likely Be Asked is a perfect companion to stand ahead above the rest in today's competitive job market.

 **Foreign Science and Technology Information Sources in the Federal Government and Select Private Sector Organizations** ,1996

*New Sci Discovery Lower Sec Tb 2 E/na* ,2008

Unveiling the Magic of Words: A Report on "**Page2.htm**"

In a world defined by information and interconnectivity, the enchanting power of words has acquired unparalleled significance. Their power to kindle emotions, provoke contemplation,

and ignite transformative change is actually aweinspiring. Enter the realm of "**Page2.htm**," a mesmerizing literary masterpiece penned by a distinguished author, guiding readers on a profound journey to unravel the secrets and potential hidden within every word. In this critique, we shall delve to the book is central themes, examine its distinctive writing style, and assess its profound effect on the souls of its readers.

### **Table of Contents Page2.htm**

1. Understanding the eBook Page2.htm The Rise of Digital Reading Page2.htm Advantages of eBooks Over Traditional Books 2. Identifying Page2.htm Exploring Different Genres  $\circ$  Considering Fiction vs. Non-Fiction  $\circ$  Determining Your Reading

Goals 3. Choosing the Right

- eBook Platform
	- Popular eBook Platforms
	- Features to Look for in an Page2.htm
	- User-Friendly Interface
- 4. Exploring eBook Recommendations
	- from Page2.htm
		- Personalized Recommendations
		- Page2.htm User Reviews and Ratings
		- Page2.htm and Bestseller Lists
- 5. Accessing Page2.htm
- Free and Paid eBooks
	- Page2.htm Public Domain eBooks
	- Page2.htm eBook Subscription Services
	- Page2.htm Budget-Friendly Options
- 6. Navigating Page2.htm eBook Formats
	- $\circ$  ePub, PDF, MOBI, and More
	- Page2.htm Compatibility with Devices
	- Page2.htm Enhanced eBook Features
- 7. Enhancing Your Reading Experience
	- Adjustable Fonts and Text Sizes of Page2.htm
	- $\circ$  Highlighting and Note-Taking Page2.htm
	- o Interactive Elements Page2.htm
- 8. Staying Engaged
	- with Page2.htm
		- Joining Online Reading Communities
		- $\circ$  Participating in Virtual Book Clubs
		- Following Authors and Publishers Page2.htm
- 9. Balancing eBooks and Physical Books Page2.htm
	- $\circ$  Benefits of a Digital Library
	- Creating a Diverse Reading Collection Page2.htm
- 10. Overcoming Reading **Challenges** 
	- o Dealing with Digital Eye Strain
	- $\circ$  Minimizing Distractions
	- Managing Screen Time
- 11. Cultivating a Reading Routine Page2.htm
	- $\circ$  Setting Reading

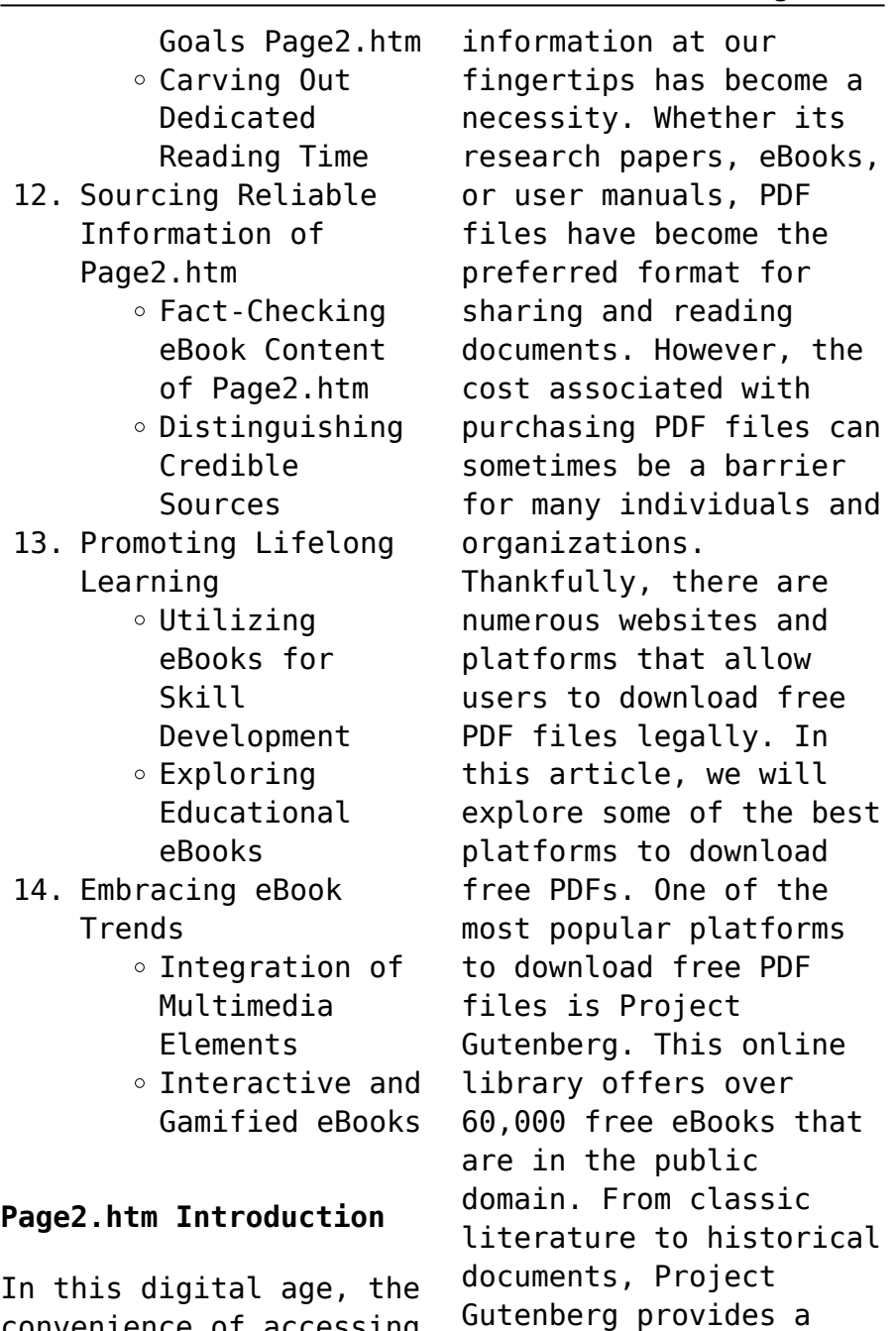

convenience of accessing

wide range of PDF files that can be downloaded and enjoyed on various devices. The website is user-friendly and allows users to search for specific titles or browse through different categories. Another reliable platform for downloading Page2.htm free PDF files is Open Library. With its vast collection of over 1 million eBooks, Open Library has something for every reader. The website offers a seamless experience by providing options to borrow or download PDF files. Users simply need to create a free account to access this treasure trove of knowledge. Open Library also allows users to contribute by uploading and sharing their own PDF files, making it a collaborative platform for book enthusiasts. For those interested in academic resources,

there are websites dedicated to providing free PDFs of research papers and scientific articles. One such website is Academia.edu, which allows researchers and scholars to share their work with a global audience. Users can download PDF files of research papers, theses, and dissertations covering a wide range of subjects. Academia.edu also provides a platform for discussions and networking within the academic community. When it comes to downloading Page2.htm free PDF files of magazines, brochures, and catalogs, Issuu is a popular choice. This digital publishing platform hosts a vast collection of publications from around the world. Users can search for specific titles or explore various categories and genres. Issuu offers a seamless reading

experience with its user-friendly interface and allows users to download PDF files for offline reading. Apart from dedicated platforms, search engines also play a crucial role in finding free PDF files. Google, for instance, has an advanced search feature that allows users to filter results by file type. By specifying the file type as "PDF," users can find websites that offer free PDF downloads on a specific topic. While downloading Page2.htm free PDF files is convenient, its important to note that copyright laws must be respected. Always ensure that the PDF files you download are legally available for free. Many authors and publishers voluntarily provide free PDF versions of their work, but its essential to be cautious and verify the authenticity

of the source before downloading Page2.htm. In conclusion, the internet offers numerous platforms and websites that allow users to download free PDF files legally. Whether its classic literature, research papers, or magazines, there is something for everyone. The platforms mentioned in this article, such as Project Gutenberg, Open Library, Academia.edu, and Issuu, provide access to a vast collection of PDF files. However, users should always be cautious and verify the legality of the source before downloading Page2.htm any PDF files. With these platforms, the world of PDF downloads is just a click away.

#### **FAQs About Page2.htm Books**

How do I know which

eBook platform is the best for me? Finding the best eBook platform depends on your reading preferences and device compatibility. Research different platforms, read user reviews, and explore their features before making a choice. Are free eBooks of good quality? Yes, many reputable platforms offer high-quality free eBooks, including classics and public domain works. However, make sure to verify the source to ensure the eBook credibility. Can I read eBooks without an eReader? Absolutely! Most eBook platforms offer web-based readers or mobile apps that allow you to read eBooks on your computer, tablet, or smartphone. How do I avoid digital eye strain while reading eBooks? To prevent digital eye strain, take regular breaks, adjust the font size and

background color, and ensure proper lighting while reading eBooks. What the advantage of interactive eBooks? Interactive eBooks incorporate multimedia elements, quizzes, and activities, enhancing the reader engagement and providing a more immersive learning experience. Page2.htm is one of the best book in our library for free trial. We provide copy of Page2.htm in digital format, so the resources that you find are reliable. There are also many Ebooks of related with Page2.htm. Where to download Page2.htm online for free? Are you looking for Page2.htm PDF? This is definitely going to save you time and cash in something you should think about.

#### **Page2.htm :**

Hyundai Atos Manuals Hyundai Atos Upload new manual · User's manuals (3) Add · Repair manuals (5) Add ... workshop manual for atos - Hyundai Forum Aug 29,  $2006 - I$  have a hyundai atos (2000) too! Im looking for the workshop manual for it too, I've got the manual for every other models of hyundai, ... Hyundai Atos Service Manual (G4HC engine) Hey people! I'm new around here! Me and my bud are used to rebuild engines and now we wanted to rebuild my mom's 1998 1st gen Hyundai Atos ... Hyundai Atos body service and repair manual Get and view online the Hyundai Atos service and repair manual in english and pdf document. The complete user guide for repair and maintenance the Hyundai ... User manual Hyundai Atos (2002) (English - 249 pages) Under the hood, the 2002 Atos is

equipped with a 1.0 liter gasoline engine, which delivers adequate power for everyday driving. It is paired with a manual ... User manual Hyundai Atos (2003) (English - 127 pages) Manual. View the manual for the Hyundai Atos (2003) here, for free. This manual comes under the category cars and has been rated by 28 people with an ... Atos Prime Workshop/ Repair Manual Jan 23, 2005 — Hi everyone, I would like to obtain a workshop / repair manual for the Hyundai Atos Prime (English Version). Repair manuals and video tutorials on HYUNDAI ATOS Step-by-step DIY HYUNDAI ATOS repair and maintenance · Amica (MX) 2019 workshop manual online. How to change fuel filter on a car – replacement tutorial · Atos ... I just bought a Hyundai Atos 1.0 Manual. Engine G4HC. ... Aug 28,

 $2011 - But My car is$ Manual Transmission. The problem is when i depress the Clutch for gear change, the engine start to rev. the current mileage is ... Hyundai Atos engine 1.1 workshop manual Jul 1, 2021 — Hello friends in attachment there is workshop manual for Hyundai Atos MY 2005. There are: general information engine mechanical Biology: Concepts and Applications 8th Edition, without ... Biology: Concepts and Applications 8th Edition, without Physiology - by Cecie Starr / Christine A. Evers / Lisa Starr [Cecie Starr] on Amazon.com. Biology Concepts and Applications without ... Biology Concepts and Applications without Physiolog 8th (Eighth) Edition byStarr [Starr] on Amazon.com. \*FREE\*

shipping on qualifying offers. Biology: Concepts and Applications 8th Edition ... Biology: Concepts and Applications 8th Edition, without Physiology - by Cecie Starr / Christine A. Evers / Lisa Starr · Cecie Starr · About the author. Biology: Concepts and Applications 8e "WITHOUT ... Biology: Concepts and Applications 8e "WITHOUT PHYSIOLOGY" by Cecie Starr; Christine A. Evers; Lisa Starr - ISBN 10: 1305022351 - ISBN 13: 9781305022355 ... Biology Concepts and Applications without ... Biology8th edition ; Full Title: Biology: Concepts and Applications without Physiology ; Edition: 8th edition ; ISBN-13: 978-0538739252 ; Format: Paperback/softback. Biology: concepts and applications [8th ed]

9781439046739 ... ... not addressed by science. A scientific theory is a longstanding hypothesis that is useful for making predictions about other phenomena. It is our best way ... Biology: Concepts and Applications without Physiology 8th ... Buy Biology: Concepts and Applications without Physiology 8th edition (9780538739252) by Cecie Starr for up to 90% off at Textbooks.com. Biology Concepts And Applications Without Physiology Price: \$0 with Free Shipping - Biology Concepts And Applications Without Physiology (8th Edition) by Cecie Starr, Christine A Evers, Lisa Starr. Biology: Concepts and Applications without ... In the new edition of BIOLOGY: CONCEPTS AND APPLICATIONS, authors Cecie Starr, Christine A. Evers, and Lisa Starr have partnered with the National. bio 233 text book: biology- concepts and ... Presentation on theme: "BIO 233 TEXT BOOK: BIOLOGY- CONCEPTS AND APPLICATIONS: WITHOUT PHYSIOLOGY BY STARR, EVERS AND STARR 8TH EDITION-2011 26-1-2014. Solutions Manual to Accompany Organic Chemistry Intended for students and instructors alike, the manual provides helpful comments and friendly advice to aid understanding, and is an invaluable resource ... Solutions manual to accompany - Organic Chemistry Page 1. Page 2. Solutions manual to accompany. Organic. Chemistry. Second Edition. Jonathan Clayden, Nick Greeves, and Stuart Warren. Jonathan Clayden. Organic Chemistry Solutions Manual Clayden Greeves ... Organic Chemistry Solutions

Manual Clayden Greeves Warren Wothers 2001. Solutions Manual to Accompany Organic Chemistry Title, Solutions Manual to Accompany Organic Chemistry ; Authors, Jonathan Clayden, Stuart Warren, Stuart G. Warren ; Edition, illustrated ; Publisher, OUP Oxford, ... Solutions Manual to Accompany Organic Chemistry Jonathan Clayden and Stuart Warren. The solutions manual to accompany Organic Chemistry provides fully-explained solutions to problems that accompany each ... Organic Chemistry Clayden Solutions Manual | PDF Organic Chemistry Clayden Solutions Manual - Free ebook download as PDF File (.pdf) or read book online for free. Organic Chemistry. Solutions Manual to Accompany Organic Chemistry The solutions

manual to accompany Organic Chemistry provides fully-explained solutions to problems that accompany each chapter of the second edition of the ... Solutions manual to accompany Organic chemistry by ... Solutions Manual to Accompany Organic Chemistry by Jonathan Clayden. The solutions manual to accompany Organic. Schaum's Outline of Organic Chemistry: 1,806 ... (PDF) Organic Chemistry Clayden Solutions Manual Organic Chemistry Clayden Solutions Manual. Organic Chemistry Clayden Solutions Manual. Organic Chemistry Clayden Solutions Manual. Organic Chemistry ... Solutions Manual to Accompany Organic Chemistry Contains detailed worked solutions to all the end-of-chapter exercises

in the textbook Organic Chemistry by Clayden, Greeves, Warren, and Wothers.

Best Sellers - Books ::

[microsoft office mac](http://www.forumswindows8.com/papersCollection/uploaded-files/?k=Microsoft-Office-Mac-Home-Business-2011.pdf) [home & business 2011](http://www.forumswindows8.com/papersCollection/uploaded-files/?k=Microsoft-Office-Mac-Home-Business-2011.pdf) [mitsubishi grandis 2008](http://www.forumswindows8.com/papersCollection/uploaded-files/?k=mitsubishi-grandis-2008-service-book.pdf) [service book](http://www.forumswindows8.com/papersCollection/uploaded-files/?k=mitsubishi-grandis-2008-service-book.pdf) [microsoft office](http://www.forumswindows8.com/papersCollection/uploaded-files/?k=Microsoft_Office_Professional_Vs_Home_And_Business.pdf) [professional vs home and](http://www.forumswindows8.com/papersCollection/uploaded-files/?k=Microsoft_Office_Professional_Vs_Home_And_Business.pdf) [business](http://www.forumswindows8.com/papersCollection/uploaded-files/?k=Microsoft_Office_Professional_Vs_Home_And_Business.pdf) [michelin map france](http://www.forumswindows8.com/papersCollection/uploaded-files/?k=michelin_map_france_doubs_jura_321.pdf) [doubs jura 321](http://www.forumswindows8.com/papersCollection/uploaded-files/?k=michelin_map_france_doubs_jura_321.pdf)

```
midwest solutions 2 door
large dog crate
mitsubishi diamante 1990
2005 service repair
manual
mitsubishi triton 1999
2005 service repair
manual
miessler 5th edition
solutions manual
mitchell auto repair
manuals 2002 buick
rendezvous cxl
mla formatting and style
guide
```